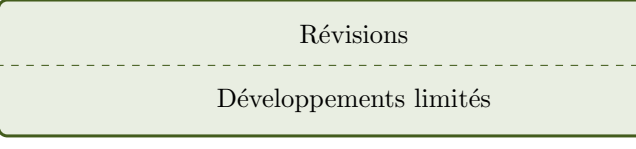

Afficher une page à la fois seulement. Une page : une question page suivante : la réponse.

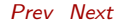

# Question 1 A quoi ressemble un développement limité d'une fonction<br>  $\boldsymbol{f}$  $en\ 0?$

$$
f(x) = a_0 + a_1x + \dots + a_nx^n + o(x^n)
$$
 quand x proche de 0.

### Question 2

# A quoi ressemble un développement limité d'une fonction  $f$ en un point  $a$ ?

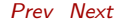

$$
f(x) = a_0 + a_1(x - a)^1
$$
  
+
$$
a_2(x - a)^2 + \cdots
$$
  
+
$$
a_n(x - a)^n + o((x - a)^n)
$$
  
quand x proche de a.

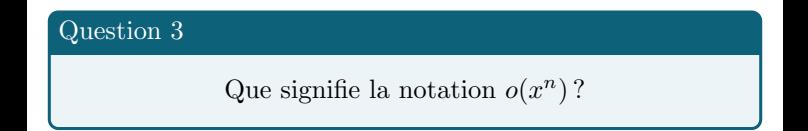

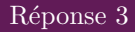

### une fonction qui tend vers 0 plus vite que  $x^n$ .

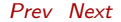

### Question 4

# Donner la formule de Taylor-Young pour une fonction  $f$  en un point a

$$
f(x) =
$$
  

$$
\sum_{k=0}^{n} \frac{f^{(k)}(a)}{k!} (x - a)^k
$$
  

$$
+ o((x - a)^n)
$$

### Question 5

# Donner la formule de Taylor-Young pour une fonction  $f$  en  $\Omega$

# Réponse $5\,$

$$
f(x) =
$$
  

$$
\sum_{k=0}^{n} f^{(k)}(0) \frac{x^{k}}{k!}
$$
  
+
$$
o(x^{n})
$$

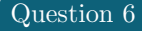

# Quelles sont les opérations autorisées avec un développement limité.

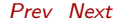

# Toutes : addition, soustraction, multiplication, division, composition, primitive et dérivée.

### Question 7

### Soit  $f$  une fonction et  $F$  une primitive de cette fonction. A partir du développement limité de  $f$ , comment faire celui  $de$  F en 0?

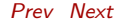

# On primitive terme par terme le développement limité de<br>  $\boldsymbol{f}$ et on rajoute  $F(0)$ .

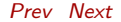

### Question 8

### Soit  $f$  une fonction. A partir du développement limité de  $f$ , comment faire celui de  $f'$  en 0?

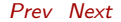

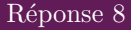

# On dérive terme par terme le développement limité de  $f$ .

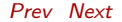

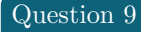

# développement limité en 0 à l'ordre  $n$  de  $\frac{1}{1-x}$

$$
\frac{1}{1-x} = 1 + x + x^2 + x^3 + \dots
$$

$$
+x^n + o(x^n)
$$

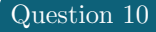

### développement limité en 0 à l'ordre  $n$  de  $e^x$

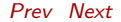

$$
e^{x} = 1 + x + \frac{x^{2}}{2!} + \frac{x^{3}}{3!} + \cdots + \frac{x^{n}}{n!} + o(x^{n})
$$

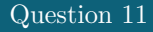

# développement limité en à l'ordre<br>  $\boldsymbol{n}$  de  $\cos x$

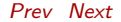

$$
\cos x = 1 - \frac{x^2}{2!} + \frac{x^4}{4!} - \frac{x^6}{6!} + \dots + o(x^n)
$$

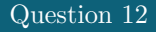

# développement limité en à l'ordre $n$  de  $\sin x$

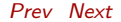

$$
\sin x = x - \frac{x^3}{3!} + \frac{x^5}{5!} - \frac{x^7}{7!} + \cdots + o(x^n)
$$

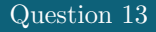

# développement limité en à l'ordre  $3$  de  $\tan x$

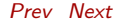

$$
\tan x =
$$
  

$$
x + \frac{x^3}{3} + \frac{2x^5}{15} + o(x^3)
$$

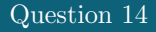

### développement limité en 0 à l'ordre  $n$  de  $\ln(1-x)$

# Réponse $\overline{14}$

$$
\ln(1-x) =
$$
  

$$
-x - \frac{x^2}{2} - \frac{x^3}{3} - \frac{x^4}{4} - \dots - \frac{x^n}{n} + o(x^n)
$$

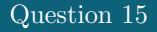

### développement limité en 0 à l'ordre 7 de  $arctan(x)$

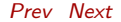

# Réponse $15\,$

$$
\arctan(x) =
$$

$$
x - \frac{x^3}{3} + \frac{x^5}{5} - \frac{x^7}{7} + o(x^7)
$$

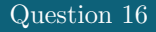

# développement limité en 0 à l'ordre  $n$  de  $(1+x)^{\alpha}$

# Réponse $16\,$

$$
(1+x)^{\alpha} =
$$
  

$$
+\alpha x + \frac{\alpha(\alpha - 1)}{2!}x^2 +
$$
  

$$
\frac{\alpha(\alpha - 1)(\alpha - 2)}{3!}x^3 +
$$
  

$$
\cdots + o(x^n)
$$

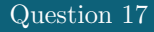

### développement limité en 0 à l'ordre 5 de arcsin  $x$

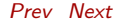

$$
\arcsin(x) =
$$

$$
x + \frac{x^3}{6} + \frac{3}{40}x^5 + o(x^5)
$$

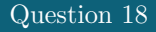

# développement limité en à l'ordre  $5$  de  $\arccos x$

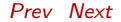

$$
\arccos(x) =
$$
  

$$
\frac{\pi}{2} - x - \frac{x^3}{6} - \frac{3}{40}x^5 + o(x^5)
$$

# Question  $19$

Si 
$$
n > p
$$
,  $o(x^n) + o(x^p) =$ 

$$
\fbox{Replace 19} \\ \qquad \qquad o(x^p)
$$

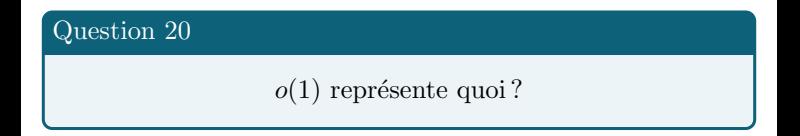

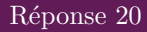

### Une quantité qui tend vers 0 en 0

# Question 21

$$
o(x^n) \times o(x^p) =
$$

# Réponse $21$  $o(x^{n+p})$

# Question  $22\,$

$$
ax^n \times o(x^p) =
$$

$$
\fbox{Replace } 22
$$
\n
$$
o(x^{n+p})
$$

### Question 23

# Si  $f$  a un développement limité en  $a$  , alors  $f$  est équivalent

 $\cdots$ 

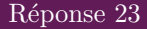

### au premier terme non nul du développement limité.

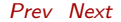

### Question 24

# Si  $f$  a un développement limité en  $a$  qui commence par  $cx + b$ , alors la tangente de f est ....

$$
y = cx + b
$$

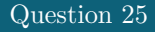

### Pour calculer une asymptote de f en  $+\infty$ , il faut...

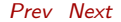

poser  $h = \frac{1}{x}$  dans f et faire un développement limité quand  $h \to 0$ , puis on revient à x et on regarde si on voit apparaitre  $ax + b$ .

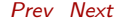